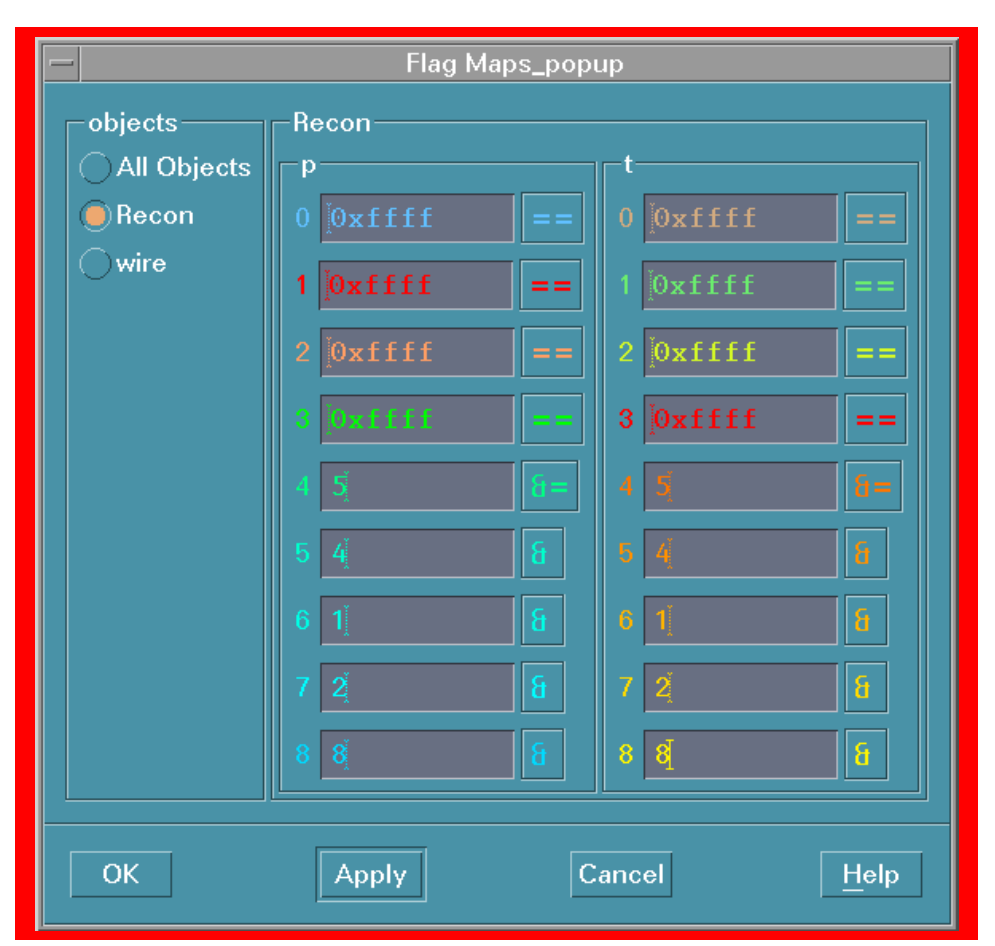

You can map from a bit pattern in the data to a color index in QCDisplay

You can require:

- An exact match
- All bits from a set
- Any bit from a set

You can inhibit the display of any color index for a selected class of displayed objects. This can be done for all items at once or selectively, one item at a time.

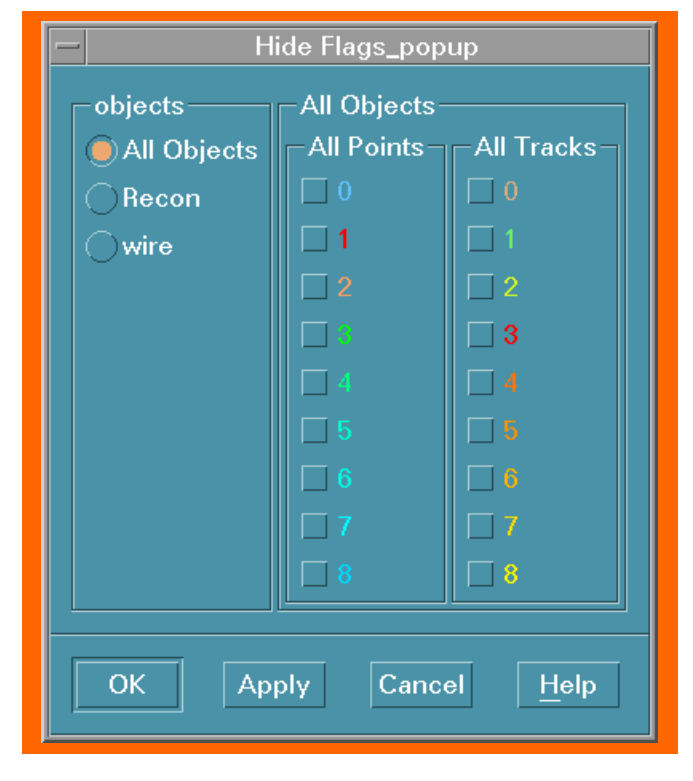